# The lua-visual-debug package (V0.6)

#### Patrick Gundlach

### January 4, 2019

#### Contents

| 1 | About                        | 1 |
|---|------------------------------|---|
| 2 | How to use                   | 1 |
| 3 | A IATEX example              | 1 |
| 4 | A plain TEX example          | 2 |
| 5 | How to interpret the markers | 4 |
| 6 | Copying                      | 5 |

### 1 About

This package aids debugging your TEX and IATEX document by drawing rectangles around boxes and rules where glue is inserted. Other items are marked as well: kerns, hyphenation points and penalties.

### 2 How to use

When you load the package lua-visual-debug in your LualATEX document (or use \input lua-visual-debug.sty in plain TEX), LuaTEX will highlight boxes, penalties, glues and kerns in the PDF. This package requires you to process the document with LuaTEX (plain and LATEX formats).

# 3 A LaTeX example

\documentclass{article}
\usepackage{lua-visual-debug}

\usepackage{lmodern}
\setlength\textwidth{300pt}

```
\setlength\textheight{10cm}
\begin{document}
\section{A short story}
A wonderful serenity has taken possession of my entire soul, like these sweet
mornings of spring which I enjoy with my whole heart. I am alone, and feel
the charm of existence in this spot, which was created for the bliss of souls like mine. I am so happy, my dear friend, so absorbed in the exquisite sense
of mere tranquil existence, that I neglect my talents \footnote {A very special}
     \hookrightarrow note for you}.
\begin{itemize}
  \item one
  \item two
  \item three
\end{itemize}
\verb|\bgroup| fontsize{30}{34} \\ | select font
\centerline{\TeX}
\egroup
\vbox{\strut Hello}\kern .5cm\vbox{\strut World}
\[ \int_e^x=mc^2 \]
\end{document}
yields
```

| 1 A_short_story.                                                        |
|-------------------------------------------------------------------------|
|                                                                         |
| A wonderful serenity has taken possession of my entire soul, like these |
| sweet_mornings_of_spring_which_I_enjoy_with_my_whole_heartI_am          |
| alone, and feel the charm of existence in this spot, which was created  |
| for the bliss of souls like mine. I am so happy, my dear friend, so     |
| absorbed_in_the_exquisite_sense_of_mere_tranquil_existence,_that_I      |
| neglect_my_talents <sup>II</sup>                                        |
| • one,                                                                  |
|                                                                         |
| • two                                                                   |
| three.                                                                  |
|                                                                         |
|                                                                         |
| I TEX                                                                   |
| TT.11.                                                                  |
| Hello                                                                   |
| *** 11                                                                  |
| World.                                                                  |
| $\int_{\mathbb{R}_{1}}^{\omega} = mc^{2}$                               |
| <sup>™</sup> A very special note for you.                               |
| V 1                                                                     |
|                                                                         |
|                                                                         |

### 4 A plain $T_EX$ example

```
\input lua-visual-debug.sty
\hsize 3in \vsize 3in
\centerline{A centered line with \TeX}
\vskip .5in
```

A wonderful serenity has taken possession of my entire soul, like these sweet mornings of spring which I enjoy with my whole heart. I am alone, and feel the charm of existence in this spot, which was created for the bliss of souls like mine. I am so happy, my dear friend, so absorbed in the exquisite sense of mere tranquil existence, that I neglect my talents.

\$\$\int\_e^x=mc^2\$\$
\bye
yields

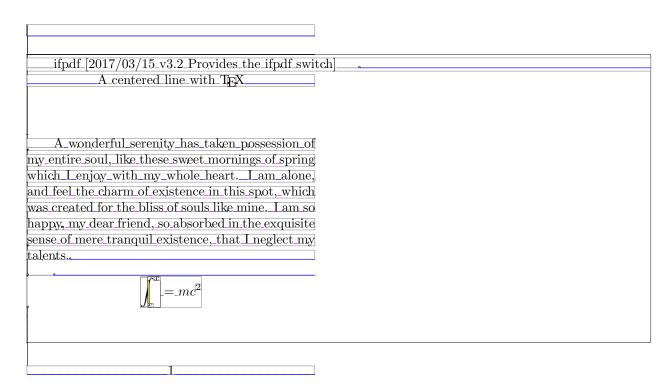

5 How to interpret the markers

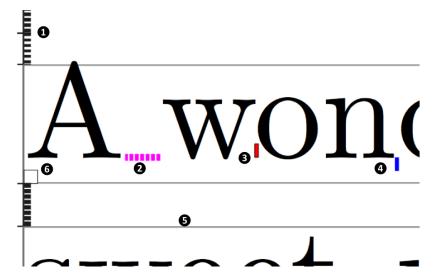

- 1. A vertical glue. Beginning and end are marked with a small tick. At the mark 1, two vertical glues are connected.
- 2. A horizontal glue.

- 3. A negative kern. Positive kerns are yellow.
- 4. A possible hyphenation point.
- 5. Horizontal and vertical boxes are drawn with a border.
- 6. Penalties are marked with a square. A penalty of 10,000 is marked with a blank square, a penalty less than 10,000 is filled with a gray square (that will improve in the future, currently it is grayness of penalty / 10000).

A strut box (zero width box) is marked with a red rule:

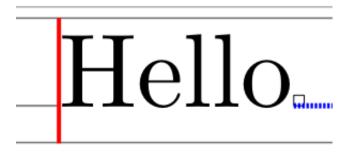

### 6 Copying

Copyright 2012–2016 Patrick Gundlach (patrick@gundla.ch) and other authors (see Git for information), licensed under the MIT license. See the Lua file for details.